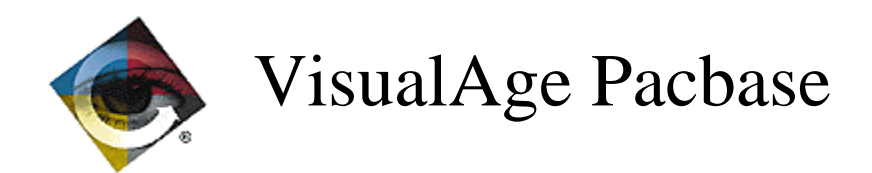

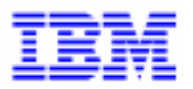

# **Lettre Mensuelle Février 1999**

\_\_\_\_\_\_\_\_\_\_\_\_\_\_\_\_\_\_\_\_\_\_\_\_\_\_\_\_\_\_\_\_\_\_\_\_\_\_\_\_\_\_\_\_\_\_\_\_\_\_\_\_\_\_\_\_\_\_\_\_\_\_\_\_\_\_\_\_\_\_\_\_\_ VisualAge Pacbase Support - IBM Paris Laboratory 30, rue du Chateau-des-Rentiers, 75640 PARIS Cedex 13, FRANCE  $\mathbf{\widehat{E}}$  : (33) 2 40 17 84 28 - Fax : (33) 2 40 17 84 33 - email : vapacsup@fr.ibm.com http://www.software.ibm.com/ad/vapacbase/support.htm

## **Nouvelles Fonctionnalités**

## **VisualAge Pacbase 2.5**

## **Compatibilité**

**Dossier : doublon en working si une vue logique est utilisée plusieurs fois (C 17995).**

Dossier : génération de zones de working identiques si une Vue Logique est appelée plusieurs fois dans un même Dossier, soit par le même noeud référence, soit par le fait qu'elle est utilisée dans plusieurs Composants Applicatifs appelés dans le même Dossier. Ces zones seront désormais suffixés par le code du Noeud.

De même dans la table de description de noeuds (T-MPVL), le code de la Vue logique précédente (MPVL-VLSUP) est remplacé par le code du noeud précédent (MPVL-NODUP).

## **Installation et Exploitation**

#### **Nouvelle architecture TP : HVTIP (C 18107 pour Unisys 2200).**

A partir de la version 2.5, la nouvelle architecture TP est en HVTIP. Cette architecture permet des links dynamiques et une meilleure gestion de la mémoire. Seuls deux codes transaction sont nécessaires (plus de 110 dans les versions précédentes). La librairie HVTIP remplace le fichier supur.

Avant l'installation, l'administrateur devra vérifier la valeur des paramètres exec HVTIP et TPLIB, pour permettre l'enregistrement de la librairie HVTIP de VA Pac.

#### **Nouvelle gestion des communications : MCB (C18108 pour Unisys 2200).**

A partir de la version 2.5 de VA Pac, les communications sont gérées par MCB au lieu de DPS :

- Les écrans sont programmés dans un format UTS60
- Il n'est plus nécessaire de recourir à un screenfile

## **Langage Batch**

**Traitement du Siècle de la date du Jour et modification du fenêtrage au niveau Bibliothèque (C 17654).**

Traitement du Siècle de la date du Jour et fenêtrage.

Ajout au niveau de la fiche de définition de la bibliothèque de deux nouvelles zones :

- Année de référence pour le calcul du siècle (valeur par défaut = '61'), valeur prise pour l'initialisation des zones de travail utilisées dans les différents générateurs pour adapter le siècle lors d'une transformation de date sur 6 caractères.
- Récupération de la date machine :
	- = 'N' valeur par défaut (aucun changement)
	- = 'C' les opérateurs ADT et ADC seront adaptés au niveau de Cobol pour pouvoir récupérer une date machine avec siècle. Utilisation des nouvelles fonctions Cobol ou calcul du siècle en fonction de l'année de référence (et ceci pour tous les Cobols).
	- = 'W' pour les variantes Cobol 74 la zone CENTUR sera alimentée à partir d'une table décrite en Working (cette table contient des 20 et des 19 en fonction de la valeur du fenêtrage).

## **Dialogue Client/Serveur**

#### **TUXEDO : prise en compte de la norme XA avec Sybase (C 16970).**

Dans les Serveurs d'initialisation et de terminaison, la zone 'Type de Description' associée à l'appel d'un Bloc SQL Sybase peut prendre la valeur '3' et dans ce cas, les ordres de connexion et de déconnexion à la base se font par des appels à des routines Tuxedo (TPOPEN et TPCLOSE) et non plus par des ordres SQL.

#### **Moniteur PVL : prise en compte du Buffer de Données commun aux Composants Applicatifs (C 17618).**

#### **Composant Applicatif : prise en compte de la base de Données SQL INFORMIX (C 17653).**

#### **Traitement du Siècle de la date du Jour et modification du fenêtrage au niveau Bibliothèque (C 17654).**

Traitement du Siècle de la date du Jour et fenêtrage.

- Ajout au niveau de la fiche de définition de la bibliothèque de deux nouvelles zones :
- Année de référence pour le calcul du siècle (valeur par défaut = '61'), valeur prise pour l'initialisation des zones de travail utilisées dans les différents générateurs pour adapter le siècle lors d'une transformation de date sur 6 caractères.
- Récupération de la date machine :
	- = 'N' valeur par défaut (aucun changement)
	- = 'C' les opérateurs ADT et ADC seront adaptés au niveau de Cobol pour pouvoir récupérer une date machine avec siècle. Utilisation des nouvelles fonctions Cobol ou calcul du siècle en fonction de l'année de référence (et ceci pour tous les Cobols).
	- = 'W' pour les variantes Cobol 74 la zone CENTUR sera alimentée à partir d'une table décrite en Working (cette table contient des 20 et des 19 en fonction de la valeur du fenêtrage).

**Moniteur de communication : prise en compte de la taille utile des messages (C 17717).** (adaptation pour communication CICS/CPIC - Socket MVS/CICS et Unisys TCIS).

**Moniteur de Communication PVL Unisys TCIS : prise en compte de la longueur utile du message (C 17817).**

#### **Constantes-Pacbase : regroupement des valeurs dans un seul niveau 01 (C 17820).**

Constantes-Pacbase : regroupement des valeurs des différents composants dans un seul niveau  $01$ 

#### **Composant Applicatif : Initialisation de la zone A-CATM (C 17835).**

#### **Moniteur - Dossier : optimisation du traitement (C 17930).**

Moniteur - Dossier : optimisation de l'utilisation du fichier de travail en cas d'utilisation d'une base de données SQL.

#### **Composants Applicatifs : prise en compte de la Base de Données SQL Ingres (C 17974).**

#### **Dossier : doublon en working si une vue logique est utilisée plusieurs fois (C 17995).**

Dossier : génération de zones de working identiques si une Vue Logique est appelée plusieurs fois dans un même Dossier, soit par le même noeud référence, soit par le fait qu'elle est utilisée dans plusieurs Composants Applicatifs appelés dans le même Dossier. Ces zones seront désormais suffixés par le code du Noeud.

De même dans la table de description de noeuds (T-MPVL), le code de la Vue logique précédente (MPVL-VLSUP) est remplacé par le code du noeud précédent (MPVL-NODUP).

#### **Dialogue**

#### **Dialogue : prise en compte du VISUALAGE COBOL (C 17599).**

Dialogue : prise en compte du VISUALAGE COBOL pour les écrans standards (variante 3 4). Modification du libellé associé à la variante 3 4.

#### **WEB GCOS7 et GCOS8 en Cobol 74 (C 17625).**

Suppression des MOVE (adresse, longueur) dans les moniteurs de communication web.

#### **Traitement du Siècle de la date du Jour et modification du fenêtrage au niveau Bibliothèque (C 17654).**

Traitement du Siècle de la date du Jour et fenêtrage.

Ajout au niveau de la fiche de définition de la bibliothèque de deux nouvelles zones :

- Année de référence pour le calcul du siècle (valeur par défaut = '61'), valeur prise pour l'initialisation des zones de travail utilisées dans les différents générateurs pour adapter le siècle lors d'une transformation de date sur 6 caractères.
- Récupération de la date machine :
	- = 'N' valeur par défaut (aucun changement)
	- = 'C' les opérateurs ADT et ADC seront adaptés au niveau de Cobol pour pouvoir récupérer une date machine avec siècle. Utilisation des nouvelles fonctions Cobol ou calcul du siècle en fonction de l'année de référence (et ceci pour tous les Cobols).
	- = 'W' pour les variantes Cobol 74 la zone CENTUR sera alimentée à partir d'une table décrite en Working (cette table contient des 20 et des 19 en fonction de la valeur du fenêtrage).

#### **WEB : normalisation de la zone de communication entre le client et le serveur (C 17666).**

- paramètre 18 (sauvegarde de contexte) pour désigner le nom du fichier pour sauvegarder le contexte web en CICS
- Description du fichier de sauvegarde de contexte web (tout matériel):<br> $01$  WE00
	- $WE00$
	- 05 WE00-KEY.
- 10 WE00-ident pic x(26).
- 10 WE00-struct pic x(01). 10 WE00-num pic x(04).
	- 05 WE00-carea pic x(14000).

Remarque : La longueur de la zone CAREA est indiquée par le paramètre 35. La valeur par défaut est égale à 14000.

#### Pour la livraison:

Il faut livrer le programme CI6990 pour la mise en forme du nouveau message logique en format 3270.

## **Pacbase Access Facility**

**XPAF : permettre l'appel d'un sous-programme utilisateur pour sélectionner une chaîne de caractères dans une colonne PAF (C 16476).**

Ceci en spécifiant dans la description de l'OEU \$7E un 'F' dans le T et pour la Sélection :

PROGR=xxxxxxxx USING yyyyyy (xxxxxxxx étant le programme utilisateur et yyyyyy la colonne PAF).

Cette amélioration corrige également 2 problèmes :

1°) une seule ligne de documentation ne sortait dans PDM si il existait un format guide dans le -G de l'entité,

2°) pouvoir tester une valeur en minuscule dans le descriptif de l'OEU \$7E ceci en spécifiant un '2' en colonne 68 de la carte \*.

## **Gestionnaire de Documentation Personnalisée**

#### **XPAF : permettre l'appel d'un sous-programme utilisateur pour sélectionner une chaîne de caractères dans une colonne PAF (C 16476).**

Ceci en spécifiant dans la description de l'OEU \$7E un 'F' dans le T et pour la Sélection :

PROGR=xxxxxxxx USING yyyyyy (xxxxxxxx étant le programme utilisateur et yyyyyy la colonne PAF).

Cette amélioration corrige également 2 problèmes :

- 1°) une seule ligne de documentation ne sortait dans PDM si il existait un format guide dans le -G de l'entité,
- 2°) pouvoir tester une valeur en minuscule dans le descriptif de l'OEU \$7E ceci en spécifiant un '2' en colonne 68 de la carte \*.

## **Procédures batch**

**PACX : option de génération de lignes d'identification en fonction de l'origine de la ligne extraite (C 17224).**

PACX-EXTR : il est désormais possible de générer les lignes d'identification (lignes '\*') dans les fichiers en sortie afin d'avoir une vue identique à celle du réseau.

Cette possibilité permet de faire l'équivalent du choix TP '.M' en batch (EXTR d'une entité au format CPSN dans les deux sessions puis passage de la procédure CPSN).

Cette possibilité est mise en oeuvre si l'on met '+' dans le 6ème caractère de la ligne de demande d'extraction.

#### **CPSN : ajout du contrôle de la provenance des fichiers en entrée (C 17834).**

Ceux-ci doivent provenir de la même extraction (EXTR ou EXLI) et avec la même option d'extraction si EXTR.

## **Pac/Impact**

#### **IPIA: prise en compte des mouvements de ISOS (ADT, ...) dans les mouvements générés (C 17298).**

Les lignes contenant des opérateurs, des dates générées ou des valeurs (constantes) détectées par la procédure ISOS (sur demande) seront prises en compte dans les mouvements impactés par bibliothèque, de même sur les états correspondants.

#### **IANA: prévoir un code action sur le fichier FR permettant d'éliminer un critère** *(C 17343)***.**

IANA: le code action "D" sur un mouvement de FR permet d'éliminer le critère correspondant sur FH.

Il s'agit d'une élimination physique, ce qui entraîne que ce même critère pourra être réimpacté par IANA, puisque non mémorisé comme critère sur le fichier FQ.

#### **IANA: nouveaux traitements effectués pour améliorer les résultats de l'analyse d'impact (C 17827).**

L'analyse des macro-structures, appelées dans des programmes ou écrans, permet de signaler les utilisations de points d'entrée même si ceux-ci ne sont pas définis dans ces mêmes macrostructures.

Actuellement l'analyse se limitait aux lignes de macro-structures en circuit fermé (utilisation d'un critère si celui-ci est défini dans la même macro-structure).

Remarque importante :

Si l'utilisation du fichier FP (entités à analyser) permet de limiter l'analyse d'impact, il est impératif de spécifier dans ce cas, les MSP dont les traitements utilisent des zones définies en -W d'une autre MSP ou d'un programme.

Pour résumer, la procédure IANA ne s'intéresse qu'aux seuls traitements des entités spécifiées sur le fichier FP.

#### **IPFQ: numéro de session égal à 9999 pour la session courante (comme pour IPIA) (C 18001).**

IPFQ: numéro de session égal à 9999 pour la session courante (comme pour IPIA) sur l'état des sélections

Note : certaines améliorations étaient déjà prises en compte pour la plateforme IBM-CICS/MVS, mais ne l'étaient pas pour les autres plateformes.

## **VisualAge Pacbase - Station de Travail 2.5**

## **Compatibilité**

#### **Rétroaffichage des noms d'occurrence (C 18136).**

Certaines descriptions formatées permettent d'afficher le code d'une occurrence suivi d'un commentaire.

Lorsque cela a un sens, le rétro affichage automatique du nom de l'occurrence dans la zone "Commentaires" a été activé.

Attention: la zone "Commentaire" devient non modifiable lorsque l'option "Rétro affichage" est utilisée.

Pour être opérationnelle, cette modification nécessite de recharger les mouvements des méthodes Merise ou YSM par UPDT.

#### **Méthode MERISE**

#### **Rétroaffichage des noms d'occurrence (C 18136).**

Certaines descriptions formatées permettent d'afficher le code d'une occurrence suivi d'un commentaire.

Lorsque cela a un sens, le rétro affichage automatique du nom de l'occurrence dans la zone "Commentaires" a été activé.

Attention: la zone "Commentaire" devient non modifiable lorsque l'option "Rétro affichage" est utilisée.

Pour être opérationnelle, cette modification nécessite de recharger les mouvements des méthodes Merise ou YSM par UPDT.

#### **Méthode Y.S.M.**

#### **Rétroaffichage des noms d'occurrence (C 18136).**

Certaines descriptions formatées permettent d'afficher le code d'une occurrence suivi d'un commentaire.

Lorsque cela a un sens, le rétro affichage automatique du nom de l'occurrence dans la zone "Commentaires" a été activé.

Attention: la zone "Commentaire" devient non modifiable lorsque l'option "Rétro affichage" est utilisée.

Pour être opérationnelle, cette modification nécessite de recharger les mouvements des méthodes Merise ou YSM par UPDT.

## **Gestionnaire de Communication 2.5**

## **Communication HLLAPI**

## **EHLLAPI: il n'y a pas de prévention de Time-Out (C 18104).**

Gestionnaire de Communications GSDLL32.EXE (API EHLLAPI).

La notion de prévention de Time-Out n'est pas implémentée pour l'API EHLLAPI, contrairement à ce qui était indiqué dans la documentation. La documentation a été corrigée.

## **Anomalies Corrigées**

## **VisualAge Pacbase - DSMS 2.5**

#### **Documentation**

**Certaines dates sur la documentation anglaise étaient sur 10 caractères au lieu de 8 (C 17441)** :

- Date de communication par le client (fiche événement)

- Date de saisie (fiches amélioration et événement)

- Date de fermeture (fiches amélioration et événement)

Ceci sur la description des rubriques d'écran ainsi que sur celle des entrées pour DUPT.

## **VisualAge Pacbase 2.5**

## **Compatibilité**

**Programme Microfocus : déclaration des états sans caractère de saut dans le Cobol (C 16533).** Programme Microfocus : dans un programme Batch de variante Microfocus le caractère de Saut inséré en début ne sera plus généré car inutilisé lors de l'écriture ce qui entraînait un décalage entre l'état produit et le maquettage.

 \*\*\*\*\*\*\*\*\*\*\*\*\*\*\*\*\*\*\*\*\*\*\*\*\*\*\*\*\*\*\*\*\*\*\*\*\*\*\*\*\*\*\*\*\*\*\*\*\*\*\*\*\*\*\*\*\*\*\*\*  $\star$  \*  $\star$ COMPATIBILITE AVEC L'EXISTANT  $\star$  \* \* Désormais les états dans les programmes Batch auront la \* \* longueur donnée par l'utilisateur dans les écrans de \* \* définition des états (132 au lieu de 133). \* \*\*\*\*\*\*\*\*\*\*\*\*\*\*\*\*\*\*\*\*\*\*\*\*\*\*\*\*\*\*\*\*\*\*\*\*\*\*\*\*\*\*\*\*\*\*\*\*\*\*\*\*\*\*\*\*\*\*\*\*

Toutefois, les utilisateurs peuvent conserver ce décalage.

Il suffit de coder "S" dans la zone "TYPE D'ETAT" de la fiche de définition de l'état, la génération restera inchangée c'est à dire :

- génération de la zone d'entrée/sortie avec une longueur égale à la longueur définie sur la ligne de description + 1.

- génération de la zone 6-ffenn-SAUT.

#### **PACX/RMEN - les anomalies suivantes sont corrigées (C 16538) :**

- si l'entité à mettre à jour était utilisée dans une entité verrouillée, RMEN refusait de traiter cette entité.

Désormais, si l'utilisateur est de niveau 4, l'entité est traitée; un message est édité pour signaler que l'entité est utilisée dans une entité verrouillée.

- les mots-clés des rubriques mères n'étaient pas traités
- RMEN remplaçait toutes les occurrences de la chaîne de caractères correspondant à l'ancien code, même si ces occurrences ne correspondaient pas à l'entité à traiter.
- si une rubrique était utilisée dans la zone SOURCE des -CE d'un état sous une autre forme que FFNNRUBRIQ (FFNN-RUBRIQ par exemple), elle n'était pas recodifiée sur ces lignes.
- si un bloc DBD était appelé dans les -CS d'un écran, les mouvements d'annulation des lignes de CS ayant des lignes dépendantes étaient rejetés par UPDT.
- la procédure générait à tort des mouvements pour les verrous des entités impactées.
- si un écran était appelé dans un autre écran au niveau de la fiche (serveur de libellés d'erreur appelé dans dossier par exemple), les mouvements pour l'écran appelant n'étaient pas corrects.

#### **Installation et Exploitation**

**Gestion des fichiers vides dans le procédure d'installation MM1JCL (C 18089 pour DOS/VSE).** L'ouverture d'un fichier vide pouvait provoquer un abend sur certains systèmes. Ceci est désormais corrigé.

**Modification des définitions des fichiers pouvant être sur bande ou disque (C 18090 pour DOS/VSE).**

Pour ces fichiers, le blocage déclaré au niveau du programme est désormais identique à la valeur maximum indiqué dans le paramètre RECORDSIZE du 'define cluster'.

## **Langage Batch**

**Programme Microfocus : déclaration des états sans caractère de saut dans le Cobol (C 16533).** Programme Microfocus : dans un programme Batch de variante Microfocus le caractère de Saut inséré en début ne sera plus généré car inutilisé lors de l'écriture ce qui entraînait un décalage entre l'état produit et le maquettage.

 \*\*\*\*\*\*\*\*\*\*\*\*\*\*\*\*\*\*\*\*\*\*\*\*\*\*\*\*\*\*\*\*\*\*\*\*\*\*\*\*\*\*\*\*\*\*\*\*\*\*\*\*\*\*\*\*\*\*\*\*  $\star$  \* \* COMPATIBILITE AVEC L'EXISTANT \*  $\star$  \*  $\star$  \* Désormais les états dans les programmes Batch auront la \* \* longueur donnée par l'utilisateur dans les écrans de \* \* définition des états (132 au lieu de 133). \* \*\*\*\*\*\*\*\*\*\*\*\*\*\*\*\*\*\*\*\*\*\*\*\*\*\*\*\*\*\*\*\*\*\*\*\*\*\*\*\*\*\*\*\*\*\*\*\*\*\*\*\*\*\*\*\*\*\*\*\*

Toutefois, les utilisateurs peuvent conserver ce décalage.

Il suffit de coder "S" dans la zone "TYPE D'ETAT" de la fiche de définition de l'état, la génération restera inchangée c'est à dire :

- génération de la zone d'entrée/sortie avec une longueur égale à la longueur définie sur la ligne de description + 1.
- génération de la zone 6-ffenn-SAUT.

#### **Programmes en Cobol II/85 : suppression clause BLOCK CONTAINS si le facteur de blocage est zéro (C 17873).**

Programmes, variantes en Cobol II ou 85 : suppression de la clause BLOCK CONTAINS si le facteur de blocage est égal à zéro.

#### **Saisie en ligne -p : envoi d'un message d'erreur dans le cas d'un niveau 00 associé à un type 'IT' (C 17882).**

Saisie en ligne -p : envoi d'un message d'erreur de type WARNING dans le cas où l'utilisateur ne saisit pas de niveau (ou saisit une valeur '00') sur une ligne avec un TYPE égal à IT.

#### **Programme DOS en Cobol II : génération clause OCCURS DEPENDING ON avec la valeur '0 TO n' (C 18209).**

Programme DOS en Cobol II : la clause OCCURS DEPENDING ON doit contenir le paramètre '0 TO n'.

Corrigé.

### **COB/Generator**

#### **Génération Programmes Reversés : prise en compte des opérateurs de Date traitant le Siècle (C 17415).**

Génération Programmes Reversés : prise en compte des opérateurs de traitement de Dates permettant l'adaptation du Siècle (ADT - AD0 - AD1 - AD2).

### **Dialogue Client/Serveur**

**Serveur : transfert retour appel de serveur seul premier champ conditionné par ff-CF (C 17543).** Composant applicatif : le transfert en sélection au retour d'un appel de serveur (type ligne à ligne ORGA='2') n'est conditionné par la variable de configuration pour le premier champ uniquement. Corrigé.

#### **Composant Applicatif : envoi d'un message d'erreur si zone de communication supérieur au maximum (C 17658).**

Composant Applicatif : envoi d'un message d'erreur si la longueur de la zone de communication est supérieure à la longueur déclarée par l'utilisateur (option LGCOMM).

#### **Composant Applicatif : appel Serveur pour service utilisateur, longueur code action erronée (C 17687).**

Composant Applicatif : dans la zone de communication d'un appel de Serveur pour un service utilisateur, la longueur correspondant aux codes actions n'est pas nulle, si cet appel se trouve déclaré après un appel de Serveur en mise à jour. Corrigé.

#### **Dossier : description Buffer et Vue Logique Longueur des rubriques sur 5 caractères (C 17719).**

Dossier : description des Buffers utilisateur et Vues logiques sur la rubrique qui contient la longueur avec un format sur 5 caractères.

#### **Composant Client : usage SIGN IS LEADING SEPARATE non généré pour les rubriques de la Vue Logique (C 17724).**

Composant Client : usage SIGN IS LEADING SEPARATE non généré pour les rubriques de la Vue Logique de format numérique signé (remplacé à tort par DISPLAY-1). Corrigé.

#### **Moniteur de Communication : problème de stockage en cas de volume d'information trop important (C 17771).**

Corrige.

#### **Gestionnaire de Dossier : prise en compte du PSB (C 17814).**

Déclaration des PCB dans la LINKAGE et lors de l'appel des Composants Applicatifs.

#### **Appel serveur ligne à ligne : si information non trouvée le code retour est égal à 'C' et non 'S' (C 17833).**

Appel serveur de 2ème niveau ligne à ligne (ORGA = '2') : demande de service de sélection. Si l'information demandée n'avait pas été trouvée, le code retour prend la valeur 'C'. Cette valeur n'était pas testée au retour du Serveur pour positionner la variable de configuration. Corrigé.

#### **Clause COPY sur Serveur PVD unifié : génération à tort d'une partie du Dossier (C 17879).**

Clause COPY sur Serveur PVD unifié : génération à tort d'une partie de la Working du Dossier. Corrigé.

#### **Alimentation Méthode d'extraction pour un appel de Serveur (C 17881).**

Alimentation de la clé correspondant à une méthode d'extraction dans le cas d'un appel de Serveur: absence à tort du préfixe '1-'. Corrigé.

#### **Composants Applicatifs Tandem : fichiers indexés clause OPEN I/O générée avec un point (C 18015).**

Composants Applicatifs Tandem : la clause OPEN INPUT-OUTPUT des fichiers indexés est générée à tort avec un point devant l'option SHARED lorsqu'on utilise un squelette anglais. Corrigé.

#### **Retour d'appel de Serveur : code retour égal à 'C' variable de configuration forcée à zéro (C 18096).**

Retour d'appel de Serveur : si le code retour égal à 'C' transfert des buffers et variable de configuration forcée à zéro.

#### **Zones de travail pour traitement des erreurs : formats erronés pour les zones WERR-DETKEY... (C 18097).**

Gestionnaire de Dossier - zones de travail pour traitement des erreurs : formats erronés pour les zones WERR-DETKEY... car la zone LGTRUB est passée de 4 à 5 caractères. Corrigé.

## **Dialogue**

#### **Insertion fonction F60, '\*' positionnée à tort si insertion en macro et dans le programme (C 17420).**

Simulation des fonctions générées dans un écran : si une insertion en fonction d'accès segment est faite dans une macro-structure et une autre dans l'écran directement, suivant l'ordre d'appel une '\*' est envoyée à tort dans le code action sur la ligne appartenant à l'écran. Corrigé.

#### **Ecran As400 : fonction souffleur avec option NOSAV utilisation d'une zone non déclarée en F4030 (C 17492).**

Ecran As400 : fonction souffleur avec option NOSAV, utilisation d'une zone non déclarée (HE00- XTERM) en fonction de fin de conversation (F4030). Corrigé.

#### **Variante Multi-Ecrans CICS : le contenu de la zone CMES-LNCOL était non conforme à la documentation (C 17596).**

Ecran Dialogue CICS Multi-Ecrans : le contenu de la zone CMES-LNCOL n'est pas conforme à la documentation. Il est écrit que cette zone contient la dimension de l'écran (ligne -colonne) et depuis la version PB200 elle contient en fait la position du dernier champ de l'écran. Corrigé.

#### **Ecran Dialogue DPS8 : fonction de lecture sur fichier indexé était incomplète (C 17929).**

Ecran Dialogue DPS8 : La fonction de lecture sur un fichier indexé était incomplète. Corrigé.

## **Pacbase Access Facility**

#### **Le code '\$' suivi du type d'appel n'était pas renseigné dans les mouvements de blocage (C 17763).**

UPDP: le mouvement formaté par PAF900 à partir de la table BLOCAGE, était incomplet pour les occurrences d'entités utilisateur (absence du code \$tt). Corrigé.

## **PACX-EXTR OEU + UPDP - OEU avec verrou logique A l'UPDP Erreur 1566 Entité Supérieure inexistante (C 17859).**

Corrigé dans le PAF900.

#### **Problème PAF table PGMSP8 des programmes en ligne -8 (C 17901).** Corrigé.

## **Procédure et Transaction PARM**

**PARM : l'état PAC7IJ de la procédure PARM éditait les clés d'accès avec l'ancien format (C 17650).** Corrigé

## **Gestionnaire de Documentation Personnalisée**

**Le paramètre \$BP renseigné sur la ligne suite de la commande PCV n'était pas pris en compte (C 17583).**

Corrigé

#### **PCM sur une méthode le colonnage des descriptifs d'E.U. est faux et pose PBL avec ILRTF (C 17948).**

PCM sur une méthode le colonnage des descriptifs d'Entité Utilisateur est faux et pose PBL avec ILRTF donc en option C2.

Corrigé

#### **Suite au C17366 de la 2.5, il n'est plus possible de spécifier une division de texte sur // (C 18037).**

GDP : suite au C17366 de la 2.5, il n'est plus possible de spécifier une division de texte sur un choix DESIGN : tout le texte est édité. Corrigé

#### **Environnement de Production**

#### **SIPE : mauvais contrôle du mot de passe (C 17902).**

PEI : Le contrôle du mot de passe, n'était pas correctement effectué. Corrigé.

#### **Procédures batch**

#### **Evolution du module PACX (C 16661).**

- 1- Extracteur EXTR :
	- Un compteur de mouvements extraits par entité est édité avec l'état PAC7EZ.
- 2- Extracteur EXTA :

La demande est identique à celle de l'extracteur EXTR.

Cependant, dans ce cas les lignes d'identification ne sont pas regroupées pour optimisation des demandes.

Ainsi, il est possible de trouver en sortie le tri identique à la procédure EXTR 1.6, en insérant avant chaque demande une ligne d'identification.

3- Demande RMEN

Un nouveau compte-rendu (PAC7ED) édite le nombre de lignes extraites par demande de remontée ou recodification.

#### **Problème de création de ligne d'identification dans PACX extracteur EXLI, format CPSN (C 17403).**

PACX au format CPSN : les caractères 69 à 71 (bibliothèque destinatrice) et les caractères 76 à 80 (session destinatrice) de la carte '\*' en entrée ne sont plus pris en compte.

**EXPJ - mvts L4 suite à modification du -DR : les données de la clé étaient perdues (C 17509).** Lorsque l'on venait modifier une ligne de description d'un DBD (B-DR) ayant une clé, la clé n'était pas reconduite dans le journal.

Si l'on passait un UPDT suite à un EXPJ sur ce journal, les données de la clé étaient perdues. Corrigé.

#### **UPDT et annulation multiple (code action B) : ne supprime pas toujours les dépendances des entités (C 17550).**

UPDT et annulation multiple (code action B) ne générait pas les mouvements d'annulation des commentaires pour :

- annulation d'une rubrique utilisée dans un -CE de segment,

- annulation d'une rubrique utilisée dans un -CE d'entité méthode,

- annulation d'un bloc base de données utilisé dans les -DH d'un bloc base de données. Ceci est corrigé.

#### **MLIB : le libellé d'une bibliothèque n'était pas correctement édité dans l'état (C 17584).**

Si le libellé d'une bibliothèque avait été modifié dans une session historisée, c'est ce libellé qui apparaissait dans l'état 'Modification du réseau'. Corrigé.

#### **CPSN : une rubrique mère dans le réseau esclave ne pouvait pas devenir fille (C 17601).** Corrigé.

**PACX : le numéro de session de la carte \* contenu dans les caractères 76 à 79 n'était pas contrôlé (C 17648).**

PACX : le numéro de session (pour le fichier en sortie) de la ligne d'identification ('\*') n'était pas contrôlé.

Corrigé.

#### **La réorganisation ne reconstruit pas correctement les index, si création d'entité en \*\*\* par VINS (C 17663).**

Après remontée des entités utilisateurs 'méthode' en interbibliothèque par la procédure VINS, la procédure de réorganisation ne reconstruisait pas correctement certains index de chaînage. Corrigé.

#### **UPDP avec mouvements issus de PACX : traiter les warnings comme dans UPDT (C 17700).**

UPDP avec mouvements issus de PACX : certaines erreurs étaient bloquantes alors que ce sont des warnings dans UPDT.

Corrigé.

#### **UPDP : problème de mise à jour des tables ETACAT (C 17705).**

UPDP : la mise à jour des mouvements issus des tables ETACAT ne se déroulait pas correctement.

Corrigé.

#### **Nouvel extracteur EXTA : complément au change 16661 -> blocage option 'ALL' (C 17725).**

Dans PACX, l'extracteur EXTA permet de retrouver les résultats de la procédure EXTR 1.6. On ne peut plus alors dans ce cas utiliser l'option 'ALL'.

#### **PACX/EXTR+ pour UPDP : les mots-clés ne sont pas bien gérés si la fiche existe dans plusieurs bibliothèques (C 17336).**

PACX/EXTR+ pour UPDP : les mots-clés n'étaient pas bien gérés si la fiche existait dans plusieurs bibliothèques.

Corrigé.

#### **PACX/EXTR : les entités appelées dans les OEU n'étaient pas extraites si l'EU a évolué (C 17742).**

PACX/EXTR d'OEU : si l'EU avait évolué depuis la création des OEUs, la recherche des entités utilisées ne se passait pas correctement. Corrigé.

#### **PACX/EXTR et sélection bib. = U : n'extrait pas les entités utilisées si EU dans bib. supérieure (C 17769).**

PACX/EXTR d'OEU avec sélection de bibliothèque égal à 'U' : si l'entité utilisateur était dans une bibliothèque supérieure à la bibliothèque d'extraction, les entités utilisées n'étaient pas extraites. Corrigé.

#### **PACX/EXTR pour CPSN : ajout d'un contrôle sur les bibliothèques d'extraction + non modif. enr. bibli (C 17822).**

PACX/EXTR pour CPSN :

- il est désormais interdit de comparer des entités provenant de sous-réseaux différents (les bibliothèques au niveau des cartes \* doivent être identiques pour les 2 extractions).

- CPSN générait un mouvement de modification du libellé de la bibliothèque si celui-ci avait évolué entre les 2 sessions historisées : corrigé.

#### **PACX/EXTR pour UPDP : anomalies diverses (C 17829).**

PACX/EXTR pour UPDP - correction des anomalies suivantes :

- ETA-l : les colonnes 67 à fin étaient en colonne 1 (perte des colonnes 1 à 66), il manquait les numéros de libellés et les saut de lignes.
- Perte du contenu de l'appel des formats guides si le même format guide existait dans des bibliothèques différentes avec un contenu différent et était appelé dans des entités différentes.

#### **PACX/EXTA : modification des critères de tri pour avoir un tri des mouvements identique à EXTR 1.6 (C 17837).**

PACX/EXTA :

- les critères de tri ont été modifiés afin d'avoir un tri des mouvements en sortie identique à EXTR 1.6. Cette modification supprime la contrainte d'insérer une ligne d'identification avant chaque demande.
- l'extraction d'une structure de données extrayait à tort les segments utilisés par les segments de la structure de données : corrigé.

### **PACX-EXTR OEU + UPDP - OEU avec verrou logique A l'UPDP Erreur 1566 Entité Supérieure inexistante (C 17859).**

Corrigé dans le PAF900.

#### **PACX/RMEN/UPDP : problèmes sur mots-clés (C 17877).**

PACX/RMEN/UPDP :

- d'un bloc base de données : le bloc renommé n'a plus de mots-clés
- les mots-clés des entités renommées ne sont pas annulés

#### **Problème PAF table PGMSP8 des programmes en ligne -8 (C 17901).** Corrigé.

#### **PACX/EXLI - état PAC7EP : le compteur d'enregistrements édité correspondait au compteur pour CPSN (C 18007).**

PACX/EXLI - état PAC7EP : le compteur d'enregistrements édité correspondait au compteur d'enregistrement écrits pour CPSN et non pas au compteur de données de la bibliothèque. Corrigé.

## **Normalisation d'entités**

#### **PACX/RMEN - les anomalies suivantes sont corrigées (C 16538) :**

- si l'entité à mettre à jour était utilisée dans une entité verrouillée, RMEN refusait de traiter cette entité.

Désormais, si l'utilisateur est de niveau 4, l'entité est traitée; un message est édité pour signaler que l'entité est utilisée dans une entité verrouillée.

- les mots-clés des rubriques mères n'étaient pas traités
- RMEN remplaçait toutes les occurrences de la chaîne de caractères correspondant à l'ancien code, même si ces occurrences ne correspondaient pas à l'entité à traiter.
- si une rubrique était utilisée dans la zone SOURCE des -CE d'un état sous une autre forme que FFNNRUBRIQ (FFNN-RUBRIQ par exemple), elle n'était pas recodifiée sur ces lignes.
- si un bloc DBD était appelé dans les -CS d'un écran, les mouvements d'annulation des lignes de CS ayant des lignes dépendantes étaient rejetés par UPDT.
- la procédure générait à tort des mouvements pour les verrous des entités impactées.
- si un écran était appelé dans un autre écran au niveau de la fiche (serveur de libellés d'erreur appelé dans dossier par exemple), les mouvements pour l'écran appelant n'étaient pas corrects.

#### **PACX-RMEN : les lignes d'identification ('\*') n'étaient pas générées correctement (C 17579).** Corrigé.

## **PACX-RMEN, REPLACE (RP) d'entités : la sélection RLU ne fonctionnait pas (C 17627).**

PACX-RMEN-RP d'entités : la sélection RLU ne fonctionnait pas. Corrigé.

#### **PACX-RMEN-RP : les bibliothèques inférieures à celle de la carte \* ne doivent pas être impliquées (C 17646).**

PACX-RMEN-RP : des mouvements étaient générés pour les bibliothèques inférieures à celle de la ligne d'identification.

Désormais, pour le type de traitement 'RP', seule la bibliothèque de la ligne d'identification est prise en compte.

#### **PACX/RMEN d'entités appelées dans un descriptif d'entité méthode pour UPDP : code table à blanc dans GY (C 17699).**

PACX/RMEN d'entités appelées dans un descriptif d'entité méthode avec formatage pour UPDP : le fichier en sortie de PACX contenait des enregistrements avec un code table PAF non renseigné. Cela générait des erreurs dans UPDP. Corrigé.

#### **PACX/RMEN d'OEU et d'entités appelées par cette OEU (dans le même flot) : mauvais tri des mouvements (C 17733).**

PACX/RMEN d'OEU et d'entités appelées par cette OEU dans le même flot de demandes : la mise à jour de l'OEU ne se passait pas correctement. Corrigé.

#### **PACX/RMEN : mauvais tri du fichier PAC7WD (C 17744).**

PACX/RMEN : il y avait des doublons au niveau du tri du fichier de travail, ce qui générait un mauvais tri sur certains matériels et donc des rejets au niveau de l'UPDT. Corrigé.

#### **PACX/RMEN d'un BDD appelé dans -CS : les lignes dépendantes du -CS n'étaient pas toujours annulées (C 17825).**

Corrigé.

#### **PACX/RMEN/UPDP : problèmes sur mots-clés (C 17877).**

PACX/RMEN/UPDP :

- d'un bloc base de données : le bloc renommé n'a plus de mots-clés
- les mots-clés des entités renommées ne sont pas annulés

#### **PACX/RMEN d'une rubrique utilisée dans la zone alimentation de la clé des -CS d'un dossier KO (C 17889).**

Les procédures PACX/RMEN d'une rubrique utilisée dans la zone alimentation de l'appel de segment d'un dossier ne fonctionnait pas. Corrigé.

#### **DBD relationnelles**

**Bloc SQL RDMS : le calcul du format des zones numériques était erroné (C 17812).** Corrigé.

## **Pac/Impact**

**ISOS: les zones élémentaires (DATOA, ...) sont points d'entrée générés par les opérateurs AD (C 17578).**

ISOS: les zones élémentaires (DATOA, DATOM et DATOJ) sont points d'entrée générés par les opérateurs ADT et ADC

#### **ISEP: certaines bibliothèques du réseau analysées à tort si bibliothèque inférieure (C 17594).** ISEP: certaines bibliothèques du sous-réseau sont analysées à tort si bibliothèque inférieure est précisée

## **Divers**

#### **PF10 sur l'écran Q......X\* : débranchement KO pour les rubriques (C 17510).**

Touche PF10 sur les écrans -XQ : le débranchement ne s'effectuait pas correctement pour certains types d'entité.

Ceci est corrigé.

#### **Références croisées dans les appels de macros pour les Structures de Données et les Segments (C 17626) :**

Les caractères indiquant le chaînage (S= et D=) dans le -cp étaient reconduits dans les lignes du programme (lignes W, P, 8...) à tort. Corrigé.

#### **Msp AADC10 et AADC30 (calculs dates) : l'année 1900 était considérée bissextile (C 17765).** Msp AADC10 et AADC30 (calculs dates) : l'année 1900 était considérée bissextile, ce qui induisait des erreurs dans le calcul de certaines dates. Corrigé.

**Description Ecran : Ne pas faire de contrôle de numéricité en cas d'annulation (C 17793).** Saisie 'Description d'écran' : suppression du contrôle de numéricité sur le numéro de ligne en cas d'annulation.

#### **Choix R-XP : la ligne d'en-tête n'apparaissait plus (C 17799).** Corrigé.

#### **Chaînage SDO dans -CP d'un programme dans le cas du paramétrage d'un emplacement WSS, code fonction et sous-fonction (C 17910).**

Si, dans un écran d'appel de macro, on met /D=XX/ pour une structure de données pour un paramètre \$n et que ce paramètre est un emplacement de working, un code fonction ou bien un code sous-fonction, on a 'D=' affiché à l'emplacement du paramètre \$n. Corrigé.

#### **CH:S-CE en C2 si le segment appelle un segment qui a plus d'une page de rubriques on n'affiche pas la page suivante (C 17911).** Corrigé

#### **En TP, la gestion de la date était erronée en cas de mise à jour ou de changement de contexte (C 18218 pour DOS/VSE).**

En cas d'inversion de date machine ('N' en colonne 12 de la commande de restauration), toute mise à jour ou changement de contexte était impossible. Ceci est désormais corrigé.

Note : certaines améliorations étaient déjà prises en compte pour la plateforme IBM-CICS/MVS, mais ne l'étaient pas pour les autres plateformes.

## **Compatibilité**

#### **OMT: Reprise des graphes CID (C 17009).**

Dans le graphe d'une entité CID, les icones "Dossier" et "Vue de Dossier" correspondent bien maintenant aux entités "Dossier" et "Vue de Dossier", et non plus à l'entité "Composant Applicatif". En conséquence, les entités "Dossier" et "Vue de Dossier" font maintenant partie du module Pacdesign.

Les graphes sont repris dynamiquement mais il est nécessaire de refaire le référencement de tous les icones "Dossier" et "Vue de Dossier". Après cette reprise dynamique, l'utilisateur est obligé de sauvegarder son graphe; un message d'erreur est affiché si le graphe est fermé sans avoir été sauvegardé.

ATTENTION: cette modification nécessite de recharger les mouvements de la méthode OMT (par UPDT) ainsi que le fichier de transcodification (par PARM).

## **Connexion**

#### **Correction des problèmes de connexion (C 17228).**

Les problèmes de connexion aléatoires (par ex: si l'utilisateur positionnait le caret dans la zone du code bibliothèque) ont été corrigés.

## **Description Formatée**

#### **Aide en ligne sur le langage structuré (C 17313).**

L'aide en ligne fonctionne correctement sur les opérateurs du langage structuré. Toutes les valeurs possibles sont affichées et correctement contrôlées.

## **Graphe**

#### **Valeur initiales des paramètres d'impression des liens (C 18182).**

A l'initialisation d'un graphe, les paramètres d'impression des liens, dans la boite "Paramètres d'impression", sont positionnés pour permettre l'impression des propriétés du lien.

#### **Aide en ligne**

#### **Aide en ligne sur le langage structuré (C 17313).**

L'aide en ligne fonctionne correctement sur les opérateurs du langage structuré. Toutes les valeurs possibles sont affichées et correctement contrôlées.

## **Editions locales en RTF**

#### **En-têtes (C 18124).**

Si, pour un type de page (ex: corps du rapport), l'en-tête n'est pas défini, ILRTF ne recopie plus l'en-tête des pages précédentes.

## **Méthode MERISE**

#### **Entité MLD (C 18207).**

Les libellés de la boite "Lien" du graphe MCD ne comportent plus de faute de frappe.

#### **Méthode OMT**

#### **Reprise des graphes CID (C 17009).**

Dans le graphe d'une entité CID, les icones "Dossier" et "Vue de Dossier" correspondent bien maintenant aux entités "Dossier" et "Vue de Dossier", et non plus à l'entité "Composant Applicatif". En conséquence, les entités "Dossier" et "Vue de Dossier" font maintenant partie du module Pacdesign.

Les graphes sont repris dynamiquement mais il est nécessaire de refaire le référencement de tous les icones "Dossier" et "Vue de Dossier". Après cette reprise dynamique, l'utilisateur est obligé de sauvegarder son graphe; un message d'erreur est affiché si le graphe est fermé sans avoir été sauvegardé.

ATTENTION: cette modification nécessite de recharger les mouvements de la méthode OMT (par UPDT) ainsi que le fichier de transcodification (par PARM).

## **Langage procédural**

#### **Description -W (C 18137).**

Il est maintenant possible de renseigner le champ "code SD dans le programme" dans les lignes de type F comme un paramètre de macrostructure (\$n).

#### **VisualAge Pacbase - Pactables 2.5**

#### **Pactables Update Facility**

#### **TUF000 Extraction des listes sous/schémas sous/systèmes historiques. TUF900 boucle si base Tables fermée (C 17862).**

TUF000 L'extraction des listes des sous-schémas, sous-systèmes et historiques s'effectuera désormais au niveau d'une table et non plus pour l'ensemble des tables

## **Suggestions Acceptées**

## **VisualAge Pacbase - Station de Travail**

#### **Menu "accès-serveur" de la fenêtre "liste locale" de la station de travail (E 22868).** Transmis par Monsieur LEDRAPIER :

La fenêtre Liste locale de la station de travail VisualAge-Pacbase comporte un menu «Accèsserveur» qui régit la remontée/redescente et la gestion du verrou des entités.

Cette fenêtre est ouverte en taille réduite sur la fenêtre Gestionnaire de la Station de Travail selon la copie d'écran jointe. Or, cette dernière comporte également un menu «Accès-serveur» dont le contenu diffère. Cette double dénomination est à l'origine de fréquentes erreurs. Je suggère donc d'améliorer l'ergonomie de la station en changeant la dénomination du menu de gestion des entités sur la liste locale.

## **Suggestions à Planifier**

## **VisualAge Pacbase**

## **Dictionnaire**

#### **Procédures batch - Harmoniser les codes retours (E 21342).**

Ceci permettrait la mise en place d'automates (pas de REST si code < au seuil). Faire un tableau synthétique des codes retours dans la documentation et Help. Priorité GUEPARD : 1

#### **Rendre possible la suppression d'1 entité (avec user 4) même si bloquée par un autre user (E 22455).**

Transmis par Monsieur LIGNEL :

Lorsque nous voulons supprimer une entité (ici, segment) par UPDT et code action B et que celleci est bloquée par un utilisateur dans une bibliothèque inférieure, le message de la procédure est 'entité utilisée'. Lorsque l'on fait un -X, il n'apparaît plus aucune utilisation.

Serait-il possible soit de visualiser le blocage au niveau de l'entité même sur une autre bibliothèque, soit de permettre la suppression si le user lançant l'UPDT est de niveau 4 ? Priorité GUEPARD : 3

#### **Avoir un code retour spécifique lorsque les limites de 500 lignes -W à la génération sont atteintes (E 22514).**

Transmis par Monsieur CHEVALIER :

Il serait souhaitable qu'un code retour spécifique soit retourné à la génération de programmes lorsque les limites de 500 lignes -W et 100 lignes -CD sont atteintes.

Actuellement, il n'y a qu'un message dans le compte rendu.

#### **Méthode pour purger physiquement des entités n'existant pas en session courante (E 22550).** Transmis par Monsieur GOUSSARD :

Je recherche "la" méthode permettant de réaliser une purge physique des entités n'existant pas en session courante (donc ayant été annulées en TP ou par bordereaux batch d'UPDT) et éventuellement en fonction de la session (ou date) de leur suppression logique. Extraction du VSAM AR pour constituer une sysin de REOR ? Priorité GUEPARD : 2

#### **Possibilité de préciser les entités point d'entrée dans un rapport GDP+ sur la carte suite (E 22607).**

Transmis par Monsieur FALLAI :

GDP+ permet de produire des rapports construits de façon dynamique au moyen de plan-type d'édition. Cependant, il reste toujours nécessaire de décrire un rapport classique pour éditer une documentation, même si la description de ce rapport se limite à l'appel du PTEd sur une ligne de type "P". Dans le cadre de la mise en place d'une normalisation des éditions, il pourrait être intéressant de faire disparaître tous ces rapports et de ne conserver qu'un seul rapport banalisé.

Pour cela, il faudrait que les valeurs normalement indiquées sur la ligne de type "P" puissent être "overridées" sur la ligne suite de la commande PCV lors de la demande d'édition comme cela peut être fait pour les maquettes d'édition, (Paramètres \$FT, \$LAY et \$SLAY).

Seul problème : ceci n'est possible que s'il n'y a qu'une seule ligne d'appel de PTEd, (sinon il faut trouver une règle syntaxique pour préciser quelle ligne d'appel est concernée).

Et pourquoi ne pas simplement décrire toute la ligne "P" sur la (ou les) ligne(s) suite(s) ? Exemples de mise en oeuvre :

Rappel de la ligne "P" :

P Vaaaaaa,T=bbbb,C=cccccc,B=dddddd,E=eeeeee avec : - aaaaaa : code du PTEd - bbbb : code curseur point d'entée dans PTEx - cccccc : code entité point d'entrée<br>- dddddd : borne de début borne de début - eeeeee : borne de fin \*Solution 1 : (par override) A CL COM ENTITE : OP V S LIBELLE 96 PCV CODRAP : C1 \* EDITION DU G.D.P. (PAR CHAP. OU \$PTED1=aaaaaa \$CURS1=bbbb \$CENT1=c \$CENT2=cccccc avec : - \$PTEDn : valeur du PTEd pour le nième appel de type "P" - \$CURSn : valeur du code curseur pour le nième appel - \$CENTn : valeur du code entité pour le nième appel - \$CBEGn : valeur borne de début pour le nième appel - \$CENDn : valeur borne de fin pour le nième appel \*Solution 2 : (par décryption complète de la ligne P) A CL COM ENTITE : OP V S LIBELLE 96 PCV CODRAP : C1 \* EDITION DU G.D.P. (PAR CHAP. OU \$Vaaaaaa,T=bbbb,C=cccccc,B=ddddddd

#### **Générer des fichiers "bruts" pour tous les états produits par Pacbase, (et DSMS, Pactables...) (E 22608).**

Transmis par Monsieur FALLAI :

Dans l'événement 022326, Madame Parenthoux demande à ce que les états produits par Pacbase soient mieux formatés pour pouvoir être repris plus facilement sous Excel. Je pense que d'une façon générale, l'ensemble des états produits par Pacbase, mais aussi DSMS et Pactables, devraient être accompagnés de la production d'un fichier de "données brutes" qu'il serait facile de reprendre dans différents outils, dont Excel.

Priorité GUEPARD : 2

#### **Test des codes retour de l'ARCH : quand la base est ouverte, abend user au lieu d'un code retour (E 22627).**

Transmis par Monsieur PREVOST :

Nous voulons tester la réaction de la procédure ARCH à divers problèmes. Pour cela, nous la lançons avec les fichiers de la base ouverts. La procédure se plante mais ne renvoie pas de code retour. Elle fait un abend user 12 lorsque nous avons la bibliothèque Cobol II en ligne.

En revanche, la réaction est différente lorsque nous mettons la bibliothèque LE370 : il y a un code retour 4000.

Dans les deux cas, il devrait y avoir un code retour 8 (ou 12).

#### **Mettre à disposition un fichier "Dossiers des entités traitées" dans la procédure GPRT (E 22705).**

Transmis par Monsieur FALLAI :

Lors de la réunion du Guépard groupe Nord du 08/12/1998, nous avons passé en revue les différents outils développés par les clients. De nombreux outils récupèrent à leur profit les différents fichiers intermédiaires générés par la procédure GPRT, (PAC7KE, PAC7KP, PAC7Wx).

Plutôt que d'utiliser ces fichiers non documentés et soumis à évolution à chaque changement de version, la procédure GPRT ne pourrait-elle pas produire un fichier "officiel" contenant les informations sur les entités manipulées ?

Ces informations pourraient être au format des tables PAF :

- pour les commandes de listes, (ex LCE, LCP ,LCO), fournir les enregistrements xxxDEF correspondant.

- pour les commandes de génération, (ex GCP, GCO), fournir le dossier complet de chaque entité traitée.

Un second fichier pourrait contenir les commandes en entrée de la procédure GPRT.

Remarque : Il est plus efficace en terme de performance de récupérer directement les informations produites par la procédure GPRT plutôt que de lancer un programme PAF utilisateur qui va refaire le même travail d'extraction.

Priorité GUEPARD : 2

#### **Permettre d'extraire des tables PAF au format délimité (E 22733).**

Transmis par Monsieur FALLAI :

Nous avons réalisé de nombreux extracteurs PAF+ pour fournir des informations qui sont ensuite reprises dans d'autres logiciels, (le plus souvent EXCEL).

Pourriez-vous prévoir une option qui permettrait d'extraire des tables PAF dans un format délimité? Ceci concerne les fichiers produits par PAF+, PACX, ou par n'importe quel autre outil qui produit ce format, y compris les programmes utilisateurs développés avec PAF (Prévoir une extension du langage de description du curseur PAF).

Par format délimité, j'entends la possibilité d'introduire un caractère de façon systématique entre chaque rubrique de la table PAF. La valeur de ce caractère doit rester le choix de l'utilisateur, (Par exemple ";" pour EXCEL).

Prévoir éventuellement une seconde option pour délimiter les champs qui contiennent la valeur du délimiteur ou pour délimiter les champs alphanumériques, comme EXCEL emploie le caractère " pour délimiter de tels champs.

#### **Ajouter le code logique de la base sur les états produits par PACX (E 22858).**

Transmis par Monsieur FALLAI :

Pourriez-vous ajouter le code logique de la base sur les différents états produits par la procédure PACX ?

(Bien pratique lorsque l'on gère plusieurs bases).

#### **Afficher la date de dernière connexion d'un utilisateur (E 22862).**

Transmis par Monsieur FALLAI :

Puisque vous enregistrez dans le ficher AE la date de dernière connexion d'un utilisateur... pourriez-vous afficher cette information sur les choix LCPU et PU de la transaction d'administration xxEF ?

#### **Amélioration de la procédure PRGS (Edition des plans-types) (E 22863).**

Transmis par Monsieur FALLAI :

La procédure PRGS permet l'édition du contenu du fichier des plan-types (PAC7GS).

Cette édition se limite à un récapitulatif des PTEx et des PTEd et des relations établis entre les uns et les autres.

Serait-il possible, sous contrôle d'options sur les entrées utilisateurs, de demander une édition détaillée d'un PTEx ou d'un PTEd, (sans utiliser pour autant les procédures XPAF et XPDM qui utilisent les informations du dictionnaire Pacbase ce qui pose à la fois le problème de l'accès au référentiel et celui du niveau de fraîcheur des informations du dictionnaire par rapport au fichier GS).

## **Générateurs**

#### **Agrandissement des différents indices, compteurs et longueurs (E 21946).**

Transmis par Monsieur FALLAI :

Tous les indices, compteurs et variables longueurs générés par Pacbase utilisent la PICTURE S9(04) COMP :

- indices de table IssnnR, IssnnL, IssnnM,

- compteurs de boucles JffssR,
- 5-ssnn-LTH, 5-ssnn-LTHV

- etc

Dans certains cas, la PICTURE S9(4) s'avère trop petite pour stocker certaines valeurs (par exemple pour un buffer de travail défini en PIC X OCCURS 10000).

Il faudrait que ces différentes zones générées par Pacbase aient un masque au moins de S9(5) (à aligner sur un nombre de mots machines) ce qui pourrait se traduire par S9(7) COMP

Le choix de la valeur 5 a été fait en raison de la longueur du champ "DIMENSION TABLE" de la fiche -W des entités O et P

## **Utilitaires**

#### **PEI: faire en sorte que les sessions PEI ne soient plus supprimées si vides (E 22883).** Transmis par Monsieur REN :

Suite aux problèmes que nous avons rencontré sur des sessions PEI supprimées (cf. événement n°22829), il est primordial pour nous que des améliorations soient apportées :

- soit ne plus supprimer systématiquement les sessions PEI lorsque l'on supprime la dernière entité de cette session

- soit créer automatiquement la session PEI correspondant à la session de génération Pacbase si celle-ci n'existe pas.

## **VisualAge Pacbase - Station de Travail**

#### **Interfaçage des descriptions textuelles de la Station avec un Traitement de Texte (E 22609).** Transmis par Monsieur FALLAI :

Lors d'une réunion du groupe Guépard à laquelle assistait Monsieur Louis BON, le problème de l'utilisation d'un Traitement de Texte en remplacement de celui offert par la Station de Travail a été largement débattu.

J'ai fait la proposition que vous pourriez rendre public la structure interne des fichiers de stockage des textes et descriptions libres descendues en local. Vous avez répondu négativement à cette proposition afin de ne pas vous trouver bloqué lors de vos prochaines évolutions ce qui est tout à fait compréhensible.

Reste que nous n'avons toujours pas de solution au problème évoqué. Une autre solution, serait de mettre à disposition un serveur DDE qui jouerait le rôle d'interface entre une application cliente quelconque, (Le traitement de texte de l'utilisateur), et les applications basées sur le traitement de texte de la Station, (ou à défaut directement avec les fichiers manipulés par ce traitement de texte). Ainsi, vous pourriez garantir l'évolutivité de la Station. Ce serveur DDE devrait mettre à disposition les fonctions suivantes :

- lire la liste des entités présentes en local.

- activer le "stimulateur", (pour automatiser la descente en local des entités).

- ouvrir la description d'une entité présente en local, (Eventuellement ouvrir une sous-description, ex : division de texte).

- créer un brouillon.

- fermer la description d'une entité ouverte, (avec option enregistrer).

- compter les paragraphes de la description.
- lire un paragraphe.

- insérer un nouveau paragraphe.

- réécrire un paragraphe.

- lire les attributs d'un paragraphe, (police, cadrage, marges, enrichissement).
- écrire les attributs d'un paragraphe.
- lire les marges de la description.
- écrire les marges de la description.
- et toute autre fonction que vous jugeriez utile...!

Priorité GUEPARD : 1

## **Nouvelles Disponibilités**

## **Logiciels**

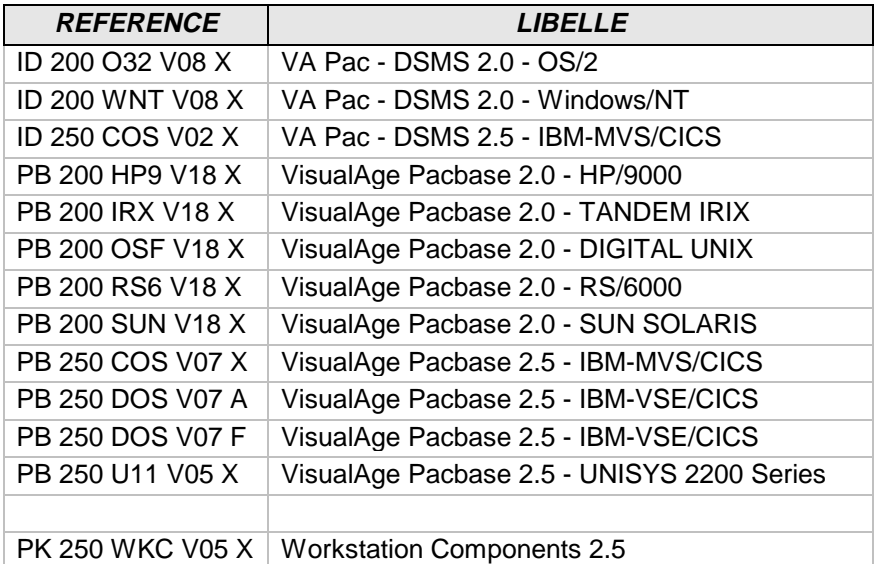

## **Documentations**

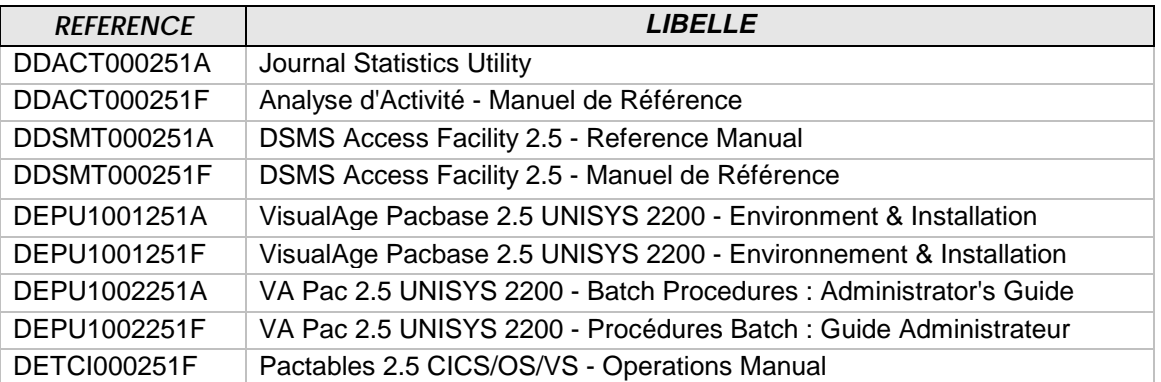